## **DAFTAR PUSTAKA**

- Al Laroussi, H. M. M. (2015). *Implementasi algoritma naïve bayes sebagai proses seleksi penerima beasiswa libyan embassy berbasis web*.
- Annur, H. (2018). KLASIFIKASI MASYARAKAT MISKIN MENGGUNAKAN METODE. *ILKOM*, *10*(2), 160–165.
- Arhami, M., & Nasir, M. (2020). *DATA MINING Algoritma dan Implementasi* (R. I. Utami (ed.)). CV.ANDI OFFSET.
- Elyana, & Warnillah, A. I. (2018). Sistem Informasi Seleksi Penerima Program Indonesia Pintar dengan Menggunakan Metode Maut. *CKI On Spot*, *11*(2), 96– 105.
- Firman, A., Wowor, H. F., & Najoan, X. (2016). Sistem Informasi Perpustakaan Online Berbasis Web. *E- Journal Teknik Elektro Dan Komputer*, *5*(2), 30.
- Hendini, A. (2016). Pemodelan UML Sistem Informasi Monitoring Penjualan dan Stok Barang (Studi Kasus: Distro Zhezha Pontianak). *Jurnal Khatulistiwa Informatika*, *IV*(2), 108–110.
- Hutahaean, J. (2015). *KONSEP SISTEM INFORMASI*. deepublish.
- Idris, M. (2019). IMPLEMENTASI DATA MINING DENGAN ALGORITMA NAÏVE BAYES UNTUK MEMPREDIKSI ANGKA KELAHIRAN. *Pelita Informatika*, *18*(1), 160–167.
- Ikhwan, A., Yetri, M., Syahra, Y., Halim, J., Siahaan, A. P. U., Aryza, S., & Yacob, Y. M. (2018). *KEBUTUHAN DATA MINING UNTUK MEMPROMOSIKAN PENDIDIKAN BERDASARKAN ALGORITMA FP-GROWTH*. *9*, 1660–1669.
- Irnawati, O., & Listianto, G. B. (2018). Jurnal Evolusi Volume 6 Nomor 2 2018 | evolusi.web.id. *Jurnal Evolusi*, *6*(2), 12–18.
- Rahim, R., Zufria, I., Kurniasih, N., Simargolang, M. Y., Hasibuan, A., Sutiksno, D. U., FrendoNanuru, R., Anamofa, J. N., Ahmar, A. S., & GS, A. D. (2018). C4 . 5 Klasifikasi Data Mining untuk Kontrol Inventaris. *Jurnal Internasional Teknik & Teknologi*, *7*, 68–72.

Triase, & Samsudin. (2020). IMPLEMENTASI DATA MINING DALAM MENGKLASIFIKASIKAN UKT ( UANG KULIAH TUNGGAL ) PADA UIN SUMATERA UTARA MEDAN. *Jurnal Teknologi Informasi*, *4*(2), 370–376.

Lasarudin, A., & Purwanto. (2018). KLASIFIKASI PENGADUAN MASYARAKAT MENGGUNAKAN NAIVE. *Jurnal Teknologi Informasi*, *14*(2), 63.

- Muhidin, A. (2017). Perancangan Sistem Informasi Produk Hasil Repair pada PT.JVC Kenwood Elektronik Indonesia. *Teknologi Pelita Bangsa*, *6*(1), 151.
- Nofriansyah, D., Erwansyah, K., & Ramadhan, M. (2016). Penerapan Data Mining dengan Algoritma Naive Bayes Clasifier untuk Mengetahui Minat Beli Pelanggan terhadap Kartu Internet XL ( Studi Kasus di. *SAINTIKOM*, *15*(2), 81–92.
- Prasetyo, E. (2014). *DATA MINING Mengolah Data Menjadi Informasi Menggunakan Matlab* (S. Aldo (ed.)). CV.ANDI OFFSET.
- Ikhwan, A., Yetri, M., Syahra, Y., Halim, J., Siahaan, A. P. U., Aryza, S., & Yacob, Y. M. (2018). *KEBUTUHAN DATA MINING UNTUK MEMPROMOSIKAN PENDIDIKAN BERDASARKAN ALGORITMA FP-GROWTH*. *9*, 1660–1669.
- Irnawati, O., & Listianto, G. B. (2018). Jurnal Evolusi Volume 6 Nomor 2 2018 | evolusi.web.id. *Jurnal Evolusi*, *6*(2), 12–18.
- Rahim, R., Zufria, I., Kurniasih, N., Simargolang, M. Y., Hasibuan, A., Sutiksno, D. U., FrendoNanuru, R., Anamofa, J. N., Ahmar, A. S., & GS, A. D. (2018). C4 . 5 Klasifikasi Data Mining untuk Kontrol Inventaris. *Jurnal Internasional Teknik & Teknologi*, *7*, 68–72.

Triase, & Samsudin. (2020). IMPLEMENTASI DATA MINING DALAM MENGKLASIFIKASIKAN UKT ( UANG KULIAH TUNGGAL ) PADA UIN SUMATERA UTARA MEDAN. *Jurnal Teknologi Informasi*, *4*(2), 370–376.

Rifqo, M. H., & Wijaya, A. (2017). IMPLEMENTASI ALGORITMA NAIVE

BAYES DALAM PENENTUAN PEMBERIAN KREDIT. *Jurnal Pseudocode*, *IV*(2), 121.

- Sugiyono. (2015). *Metode Penelitian Kombinasi (Mix Method)*. Bandung: Alfabeta. Suhartanto, M. (2012). Pembuatan Website Sekolah Menengah Pertama Negeri 3 Delanggu Dengan Menggunakan Php Dan Mysql. *Jurnal Speed*,*4*(1),18[.http://speed.web.id/ejournal/index.php/Speed/article/view/226](http://speed.web.id/ejournal/index.php/Speed/article/view/226)
- Sutabri, T. (2016). *Sistem Informasi Manajemen (Edisi Revisi)* (P. Arie (ed.)).2 CV.ANDI.
- Swara, G. Y., & Pebriadi, Y. (2016). Jurnal TEKNOIF ISSN: 2338-2724 REKAYASA PERANGKAT LUNAK PEMESANAN TIKET BIOSKOP Jurnal TEKNOIF ISSN: 2338-2724. *Jurnal TEKNOIF*, *4*(2), 28.
- Widyadara, M. A. D., & Irawan, R. H. (2019). Implementasi Metode Naïve Bayes Dalam Penentuan Tingkat Kesejahteraan Keluarga. *RESEARCH: Computer, Information System & Technology Management*, *2*(01), 19. https://doi.org/10.25273/research.v2i1.4259
- Zufria, I., & Azhari, M. H. (2017). Web-Based Applications in Calculation of Family Heritage ( Science of Faroidh ) QUERY: Jurnal Sistem Informasi. *QUERY: Jurnal Sistem Informasi*, *01*(01), 50–60.

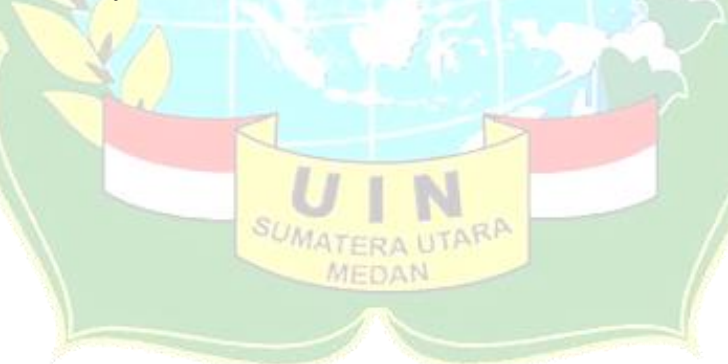

## **LAMPIRAN**

## PENGUJIAN SISTEM

Dosen Penguji Sistem

Nama Dosen: Ali Ikhwan, S.Kom, M.Kom

NIP : 1100000109

Ahli  $\ddot{\phantom{a}}$  :

Jabatan : Dosen Sistem Informasi

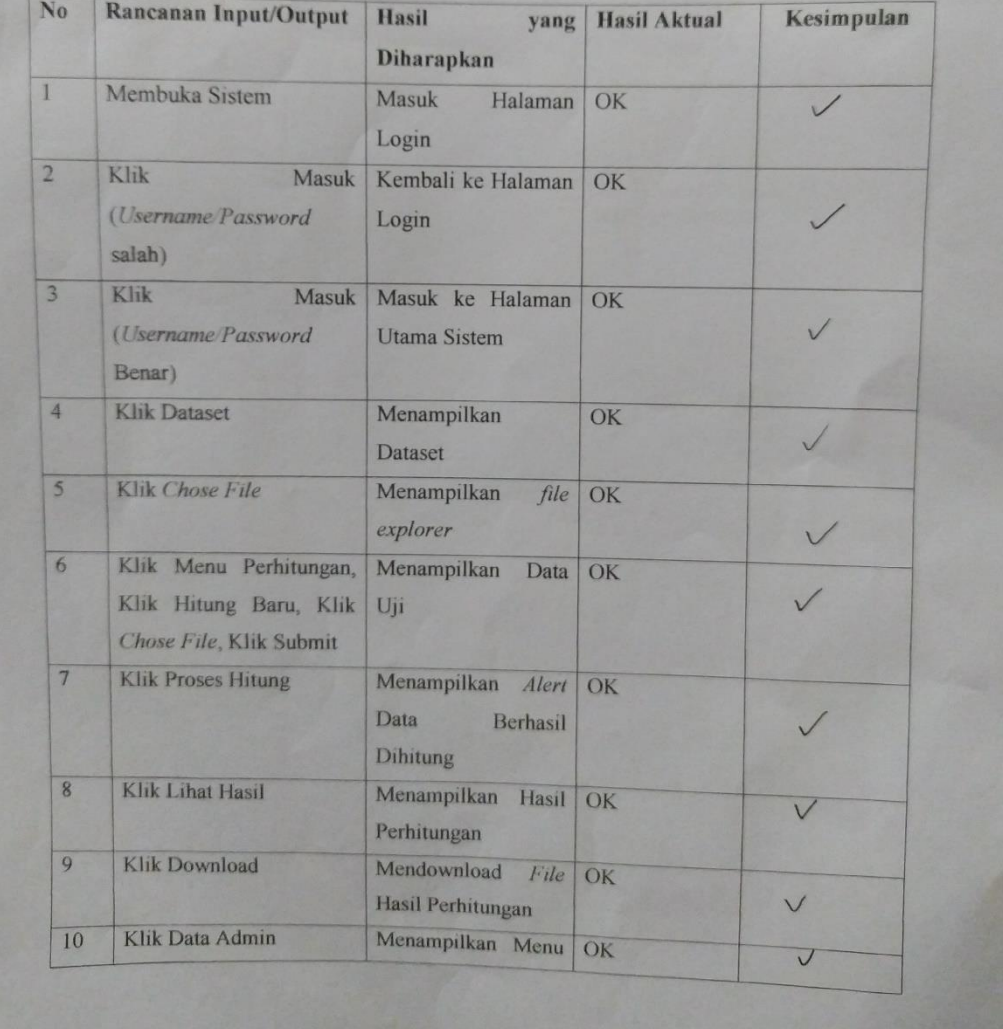

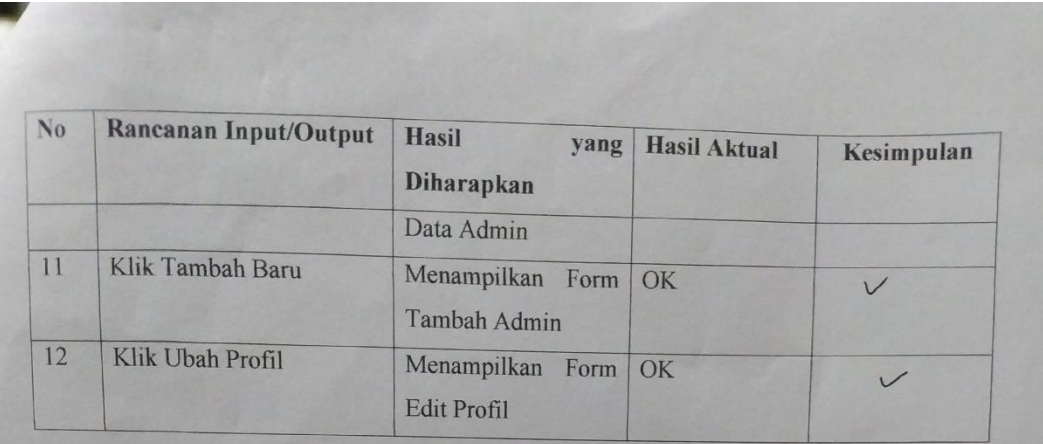

Dosen Penguji  $02 - 00 - 2021$ 

ž

Ali Ikhwan, S.Kom, M.Kom<br>NIP: 1100000109

Source Code Perhitungan Naïve Bayes pada Sistem

 $\langle$ ?php

```
class Naive_Bayes {
```
{

}

private \$koneksi;

public function \_\_construct(\$koneksi)

 $$this$  > koneksi =  $$k$ oneksi;

======== MENGHITUNG LABEL ATAU KELAS (LAYAK/TIDAK LAYAK)

/\*========================================================

```
================================================================
=*/
       public function sumData()
 {
     $query = $this->koneksi->prepare("SELECT * FROM dataset");
     $query->execute();
     return $query->rowCount();
   }
   public function sumLayak()
       {
              $query = $this->koneksi->prepare("SELECT * FROM dataset WHERE 
status='Layak'");
     $query->execute();
     return $query->rowCount();
       }
       public function sumTidakLayak() ERAUTARA
                                      FRAN
       {
              $query = $this->koneksi->prepare("SELECT * FROM dataset WHERE 
status='Tidak Layak'");
     $query->execute();
     return $query->rowCount();
       }
```
================================================================

/\*======================================================== ========

Mencari Peluang Probabilitas Atribut

```
 public function probSktm($sktm, $status)
\{\text{Squery} = \text{Sthis} > \text{koneksi} > \text{prepare} ("SELECT * FROM dataset where sktm=? & &
status=?");
     $query->bindParam(1, $sktm);
     $query->bindParam(2, $status);
     $query->execute();
     return $query->rowCount();
   }
   public function probKks($kks, $status)
\{ $query = $this->koneksi->prepare("SELECT * FROM dataset where kks=? && 
status=?");
     $query->bindParam(1, $kks);
     $query->bindParam(2, $status);
     $query->execute();
     return $query->rowCount();
 }
   public function probKondisiRumah($kondisi_rumah, $status)
\{ $query = $this->koneksi->prepare("SELECT * FROM dataset where 
kondisi_rumah=? && status=?");
     $query->bindParam(1, $kondisi_rumah);
     $query->bindParam(2, $status);
     $query->execute();
     return $query->rowCount();
 }
   public function probPenghasilan($penghasilan, $status)
\{ $query = $this->koneksi->prepare("SELECT * FROM dataset where 
penghasilan=? && status=?");
     $query->bindParam(1, $penghasilan);
     $query->bindParam(2, $status);
     $query->execute();
     return $query->rowCount();
   }
   public function probTanggungan($tanggungan, $status)
```

```
\{ $query = $this->koneksi->prepare("SELECT * FROM dataset where 
tanggungan=? && status=?");
     $query->bindParam(1, $tanggungan);
     $query->bindParam(2, $status);
```
 $=$ \*/

```
 $query->execute();
   return $query->rowCount();
 }
```

```
/*==============================================================
==
```
Hasil Perhitungan

================================================================  $=$ \*/

 public function hasilLayak(\$probSktm=0,\$probKks=0,\$probKondisiRumah=0,\$probPenghasilan=0,\$pro bTanggungan=0) {

 $$p1 = $this \rightarrow sumLayout() / $this \rightarrow sumData();$  $$p2 = $probStm / $this->sumLayout);$  $$p3 = $probKks / $this \rightarrow sumLayout);$ 

 $$p4 = $probKondisiRumah / $this \rightarrow sumLayak();$ 

 $$p5 = $probPenghasilan / $this \rightarrow sumLayout);$ 

```
 $p7 = $probTanggungan / $this->sumLayak();
```
 $\text{Shasil} = \text{Sp1} * \text{Sp2} * \text{Sp3} * \text{Sp4} * \text{Sp5} * \text{Sp7};$  $\delta$ data = ['status'=>'Layak','p2'=>\$p2,'p3'=>\$p3,'p4'=>\$p4,'p5'=>\$p5,'p7'=>\$p7, 'hasil'=>\$hasil,];

return *Sdata*;

```
 public function
```
hasilTidakLayak(\$probSktm=0,\$probKks=0,\$probKondisiRumah=0,\$probPenghasilan=0 ,\$probTanggungan=0)

{

 } }

}

 $$p1 = $this \rightarrow sumTidakLayak()$  /  $$this \rightarrow sumData()$ ;  $$p2 = $probStm / $this \rightarrow sumTidak Layak();$  $$p3 = $probKks / $this \rightarrow sumTidakLayout);$  $$p4 = $probKondisiRumah / $this \rightarrow sumTidakLayak();$  $$p5 = $probPenghasilan / $this->sumTidakLayout);$  \$p7 = \$probTanggungan / \$this->sumTidakLayak();  $\text{Shasil} = \text{Sp1} * \text{Sp2} * \text{Sp3} * \text{Sp4} * \text{Sp5} * \text{Sp7};$  $\delta$ data = ['status'=>'Tidak Layak','p2'=>\$p2,'p3'=>\$p3,'p4'=>\$p4,'p5'=>\$p5,'p7'=>\$p7, 'hasil'=>\$hasil,]; return \$data;

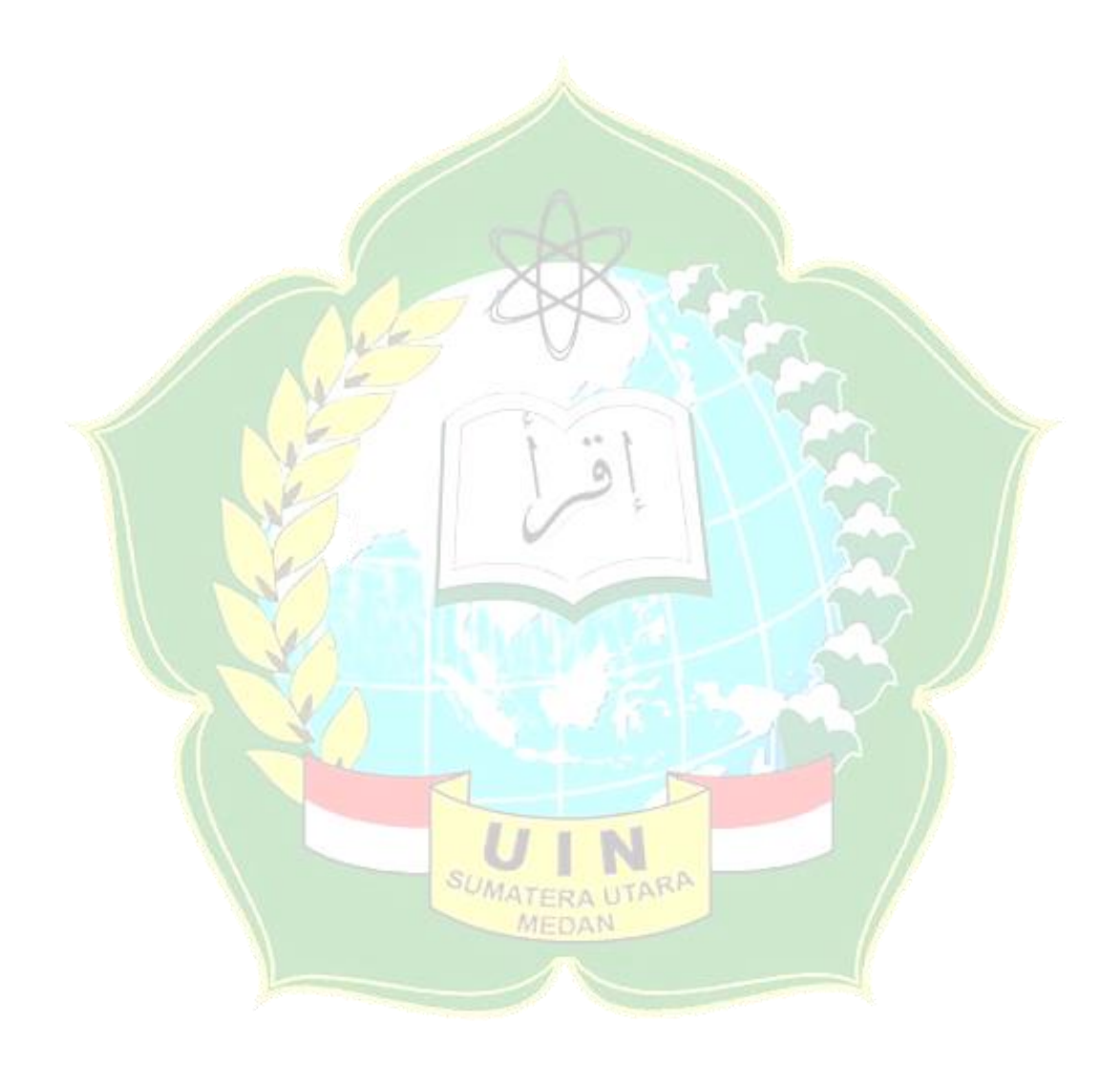